## BAZ Zwettl **Checkliste Ausbildung als BAZ-Disponent**

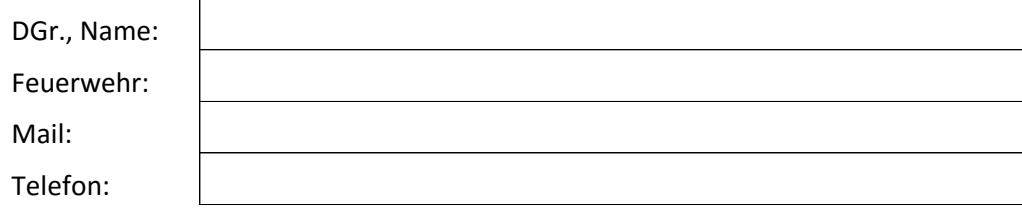

Wiederholungen:

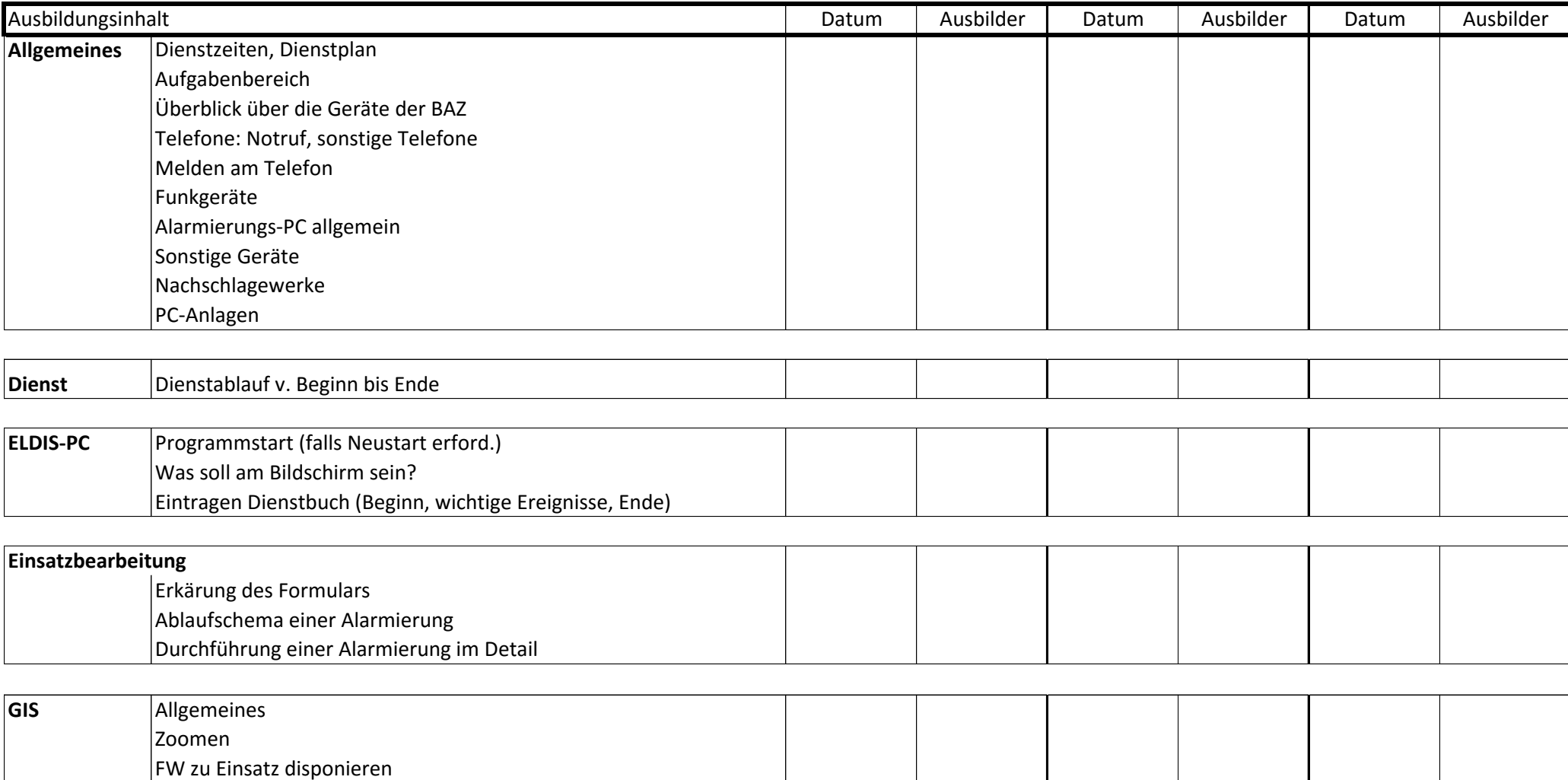

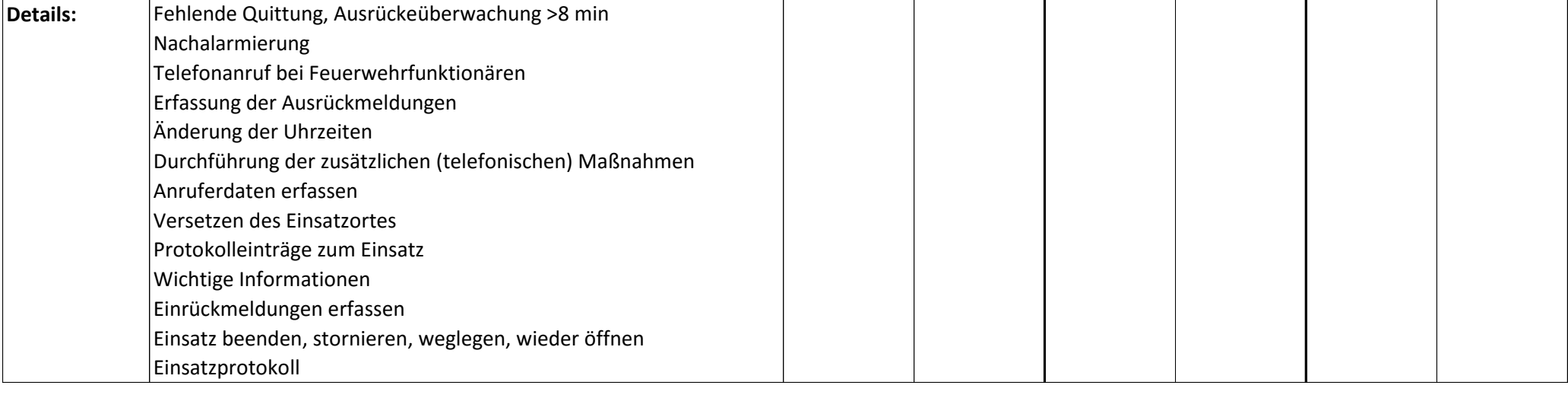

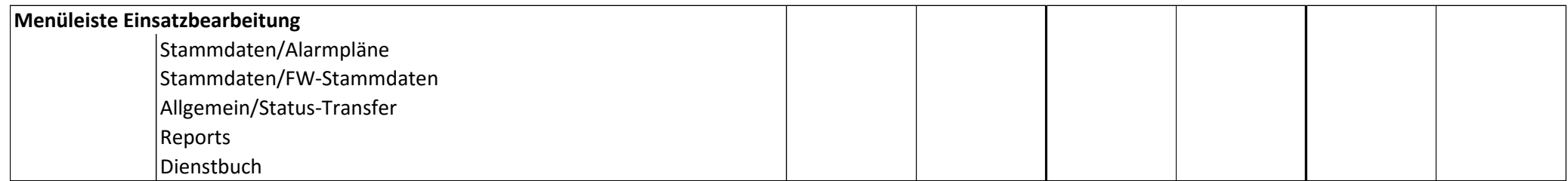

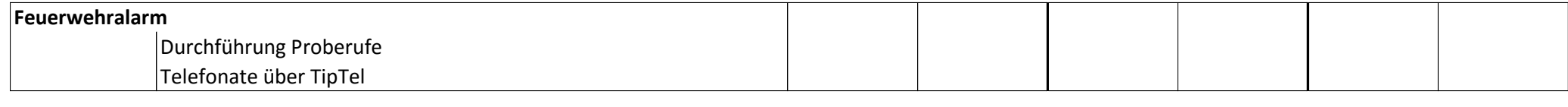

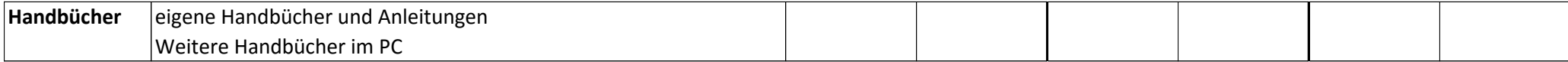

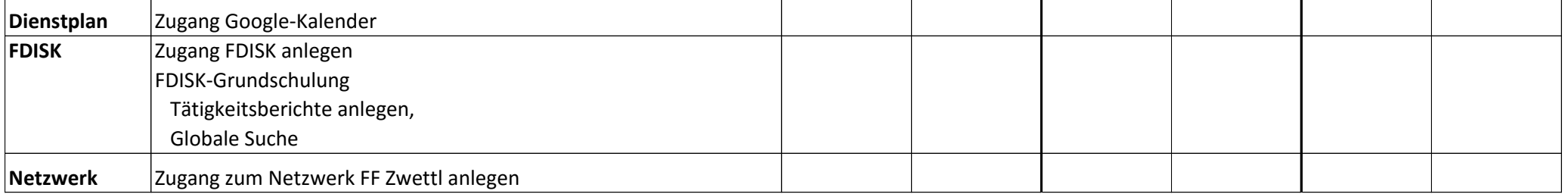